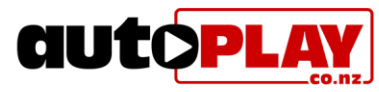

# **AutoPlay Listing Management, Imports & Exports**

## *AutoPlay have worked hard to ensure our AutoPlay Studio is flexible enough to work for any dealer. No matter how complicated your data process, AutoPlay can handle it.*

#### **OVERVIEW**

- Utilise the easy to use AutoPlay Studio as a loading tool or import from ANY Vehicle Management System (VMS)
- Adding Features and Photos are a breeze with batch uploading and the ability to populate the features field by choosing from a list
- Greater freedom adding features & comments no character limits here!
- Automatically populate data fields by entering a valid VIN, Rego or Chassis number
- FuelSaver information automatically applied to every listing from the LTSA database
- Daily management of imports is conducted to ensure data integrity is maintained
- Utilise Image Watermarking to automatically add logos and branding to your photos
- Access a customised AutoBase SiteLink to drive traffic from Trade Me to your own stock page
- Utilise the AutoBase Export function to manually pick and choose vehicles for export
- Automatically add Default Comments to your listings

#### **FEATURES**

- **Quick load from VIN** Automatically populate certain listing data fields by entering a valid VIN, Rego or Chassis number.
- **Automatic Fuel Saver Information** Enter the VIN and the AutoPlay Studio will automatically retrieve FuelSaver information for your listing
- **Complete freedom when loading Features or Comments** There are no character limits when loading features or comments to the AutoPlay Studio (unlike some VMS!). This allows you to say what you want to say about the listing without having to worry about exceeding the character limit.
- **Easy click Features List** Type your own custom features or utilise the ability to populate the features field by choosing from a list - you can even mix and match standard features with custom free text. If you also use AutoPlay Vehicle Display Pages your account can be set up to display features with or without bullet points.
- **Batch upload Photos** Adding Photos is a breeze with batch uploading of photos from a PC or direct from a camera. Once uploaded you can adjust the sort order simply by moving photos up and down in the sort order - no need to rename each file manually.
- **Categorise listings by Yard or Location** Set up your vehicles into different 'Yards' by location, brand, or any other variable. This will allow you to manage both the exports and the contact details of your vehicles based on specific requirements.
- **Manage listings like a pro** Managing stock is easy with an intelligent filter to search for vehicles, and a quick sort function to sort listings by make, model, year, price, date last updated or any other variable.

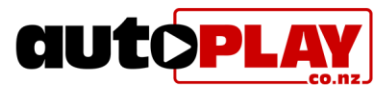

- **Monitor the quality of your listings in one click** Quickly sort stock by those that have features and/or comments, and those without with visible check box display. Use the **Web Performance Report** to effortlessly generate a report showing how many listings are missing Features, Comments and Photos.
- **Display what you want to display** Utilise the 'Pending' status to pre-load vehicles that will not display on websites or be exported. We can also set up custom rules to ensure listings with no photos, features or comments won't display if you don't want it to.
- **Retain listings in the database once sold** Change vehicles status to 'Deleted' to keep listings in your database for up to 3 months after sale. You can also choose to click on a 'Delete' button to purge the listing completely.
- **Specify ORC for Used, Demo & New Listings** Load Used, Demo or New vehicles stock. The AutoPlay Studio allows you to choose which vehicles include ORC.
- **Copy Listings**

Copy listings using the Copy button. This allows you to duplicate all the information loaded for existing listings (excl Odometer, Price, Rego, Stock Number & VIN). This feature allows you to copy basic vehicle info, features and even photos. Just another tool in your kitbag to make loading listings easier.

 **Download Stock Reports** Export reports of your current stock to Microsoft Excel or Adobe PDF.

### **IMPORTS**

- AutoPlay can import data from ANY Vehicle Management System (VMS) or Dealer Management System (DMS). Just send an FTP or XML file to AutoPlay and we'll map it to suit
- AutoPlay can customise data imports to suit dealers. Don't want to include listings with no photos? Want to ensure no listing shows without a price? AutoPlay can do it all!
- AutoPlay can accept either full or partial imports. Export basic vehicle information from your VMS and use the AutoPlay Studio to load the juicy bits (See 'AutoPlay Studio as a Loading Tool')
- Data imports to the AutoPlay Studio are monitored daily by our team of data crunching robots. If a glitch in the matrix appears the resident propeller heads are standing by to make life easier

#### **EXPORTS**

- AutoPlay can export to **ANY** third party channel including Autotrader, Sella, AutoBase, Trade Me and where appropriate can export to "brand" sites as well
- Utilise our Manual Autobase Export facility to pick and choose individual listings to export
- There are absolutely no extra charges for investigating any problems with data, or making changes to data processes
- You won't find any job logging systems here! If you have a problem or question just pick up the phone and talk to us about it. Where possible we'll deal with third party sites so you don't have to